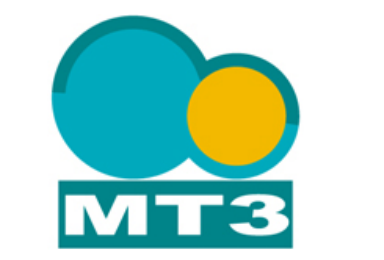

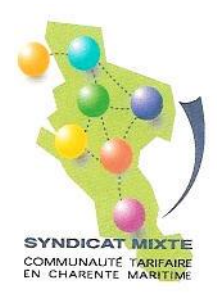

# *Syndicat Mixte de la Communauté Tarifaire en Charente Maritime*

*Système d'information voyageur intermodal.*

*CCTP* 

Annexe 2 - Contraintes d'interfaçage avec le logiciel de vente

*Référence : smctcm-CCTP-annexe2 18 décembre 2003*

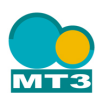

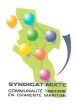

## **1. INTERFACE SIV AVEC LE MODULE TPV - INTRODUCTION.**

Les systèmes billettiques, fournis pas la société ERG, sont composés de points de vente TPV pour la distribution de produits intermodaux et monomodaux sur titres magnétiques ou cartes sans contact.

La tarification des produits intermodaux actuelle est basée sur une grille tarifaire (origine – destination) relatives aux arrêts tarifaires et zones définies dans le module billettique Brio. De plus, la validation des titres intermodaux à bord des véhicules est limitée aux zones origine-destination définies lors de la vente, dans la grille tarifaire.

Le SIV disposera d'une fonction de calcul d'itinéraire qui permet à partir d'un lieu de départ et d'un lieu d'arrivée de proposer un ou plusieurs itinéraires possibles au client. Dans le cadre de l'interface entre le SIV et TPV l'objectif est de mettre à la disposition du TPV, par le SIV, les informations des points d'origine et de destination associées à l'itinéraire retenu par le client sur le SIV pour la vente d'un produit intermodal.

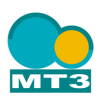

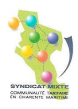

## **2. PRESENTATION DES POSTES TPV DU SYSTEME BILLETTIQUE**

Les systèmes billettiques qui équipent les deux exploitants RTCR et SEEEMAS sont composés de postes de vente nommés TPV qui permettent de réaliser les fonctions :

- Encodage et distribution de titres magnétiques monomodaux de l'exploitant et titres intermodaux,
- Personnalisation, encodage de cartes sans contacts et distribution de produits monomodaux et intermodaux sur carte sans contact (chargement et rechargement),
- Distribution de titres magnétiques pré-encodés.

L'application TPV est installée sur des postes informatiques sous Windows (2000 professional, NT4) connectés ou non au réseau informatique de l'exploitant.

Le TPV fonctionne de manière autonome et communique régulièrement avec le serveur billettique au travers d'échange de fichiers :

- $\&$  sur le réseau informatique si le TPV y est connecté
- à travers d'une liaison RTC ou RNIS par modem si le poste est déporté (non connecté au réseau informatique de l'exploitant)

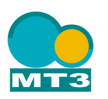

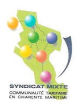

# **3. PRINCIPE DE VENTE DES PRODUITS INTERMODAUX SUR TPV.**

### **3.1. Vente et encodage des titres magnétiques intermodaux.**

Lors d'une vente d'un titre magnétique, l'hôtesse réalise les opérations suivantes dans l'application TPV :

 sélection du titre magnétique dans la liste des titres magnétiques monomodaux et intermodaux disponibles à la vente.

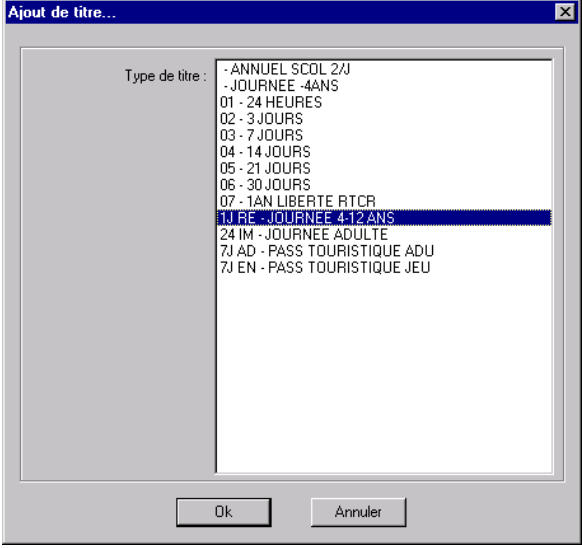

 Pour les titres intermodaux, sélection de la zone d'origine et destination. Cette sélection définit le tarif du produit ainsi que les zones autorisées à la validation du titre.

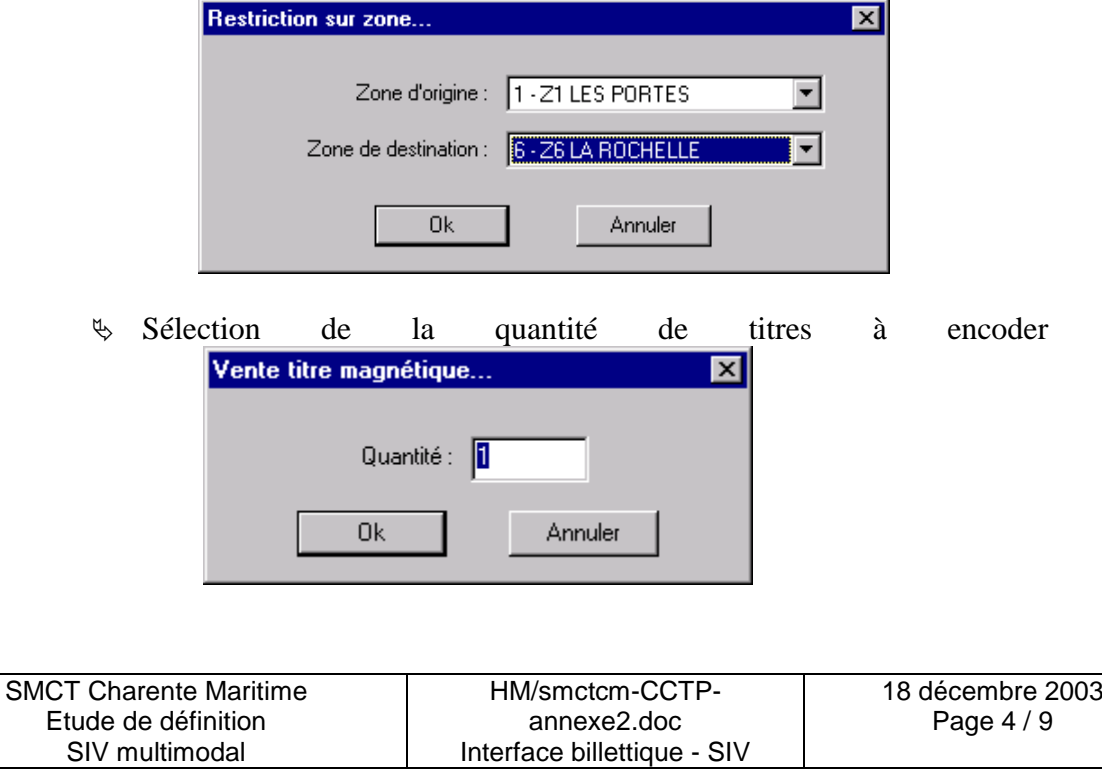

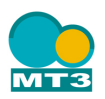

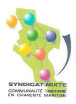

 Le TPV calcul le prix du titre en fonction de l'origine – destination puis propose l'encodage du titre magnétique.

 Validation de la vente ou poursuite de la vente d'un autre produit pour le même client.

### **3.2. Vente d'un produit intermodal sur carte sans contact**

Pour la vente d'un produit intermodal sur carte sans contact nous distinguerons deux cas:

- $\&$  La vente d'un produit intermodal sur une carte sans contact.
- Le rechargement d'un produit intermodal existant sur la carte. Dans ce cas précis, l'hôtesse de vente ne définit pas les zones origine et destination car elles sont déjà définies au niveau du contrat intermodal sur la carte. Le rechargement se limite à rajouter un nombre de voyages (si produit de type carnet de voyages) ou des coupons (si le produit de type abonnement).

Lors d'une vente d'un produit intermodal sur carte sans contact, l'hôtesse réalise les opérations suivantes sur l'application TPV :

 Sélection du contrat parmis la liste des produits monomodaux et intermodaux carte sans contact disponibles à la vente et selon le/les profils enregistrés sur la carte (statut qui donne droit à l'achat de produits spécifiques).

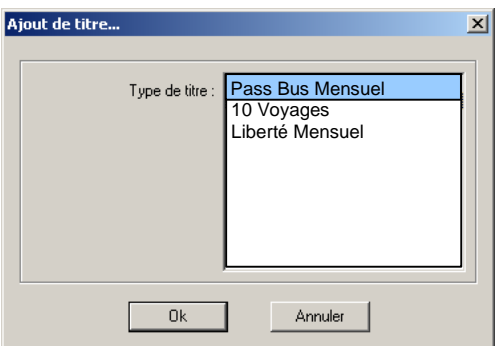

 Pour les titres intermodaux, sélection de la zone d'origine et destination. Cette sélection définit le tarif du produit ainsi que les zones autorisées à la validation du titre.

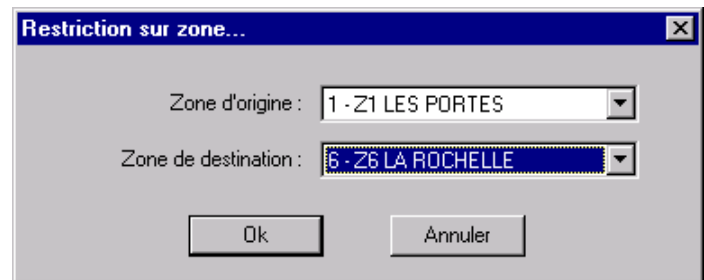

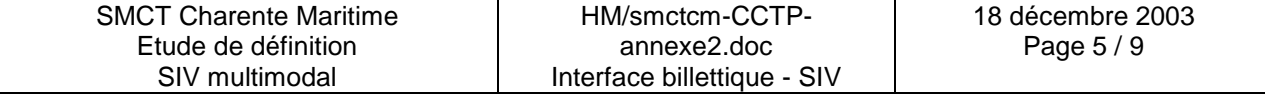

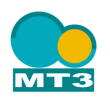

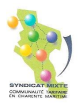

 Rechargement du contrat. Le tarif de la recharge est calculé sur la base de l'origine et destination enregistrés pour le contrat

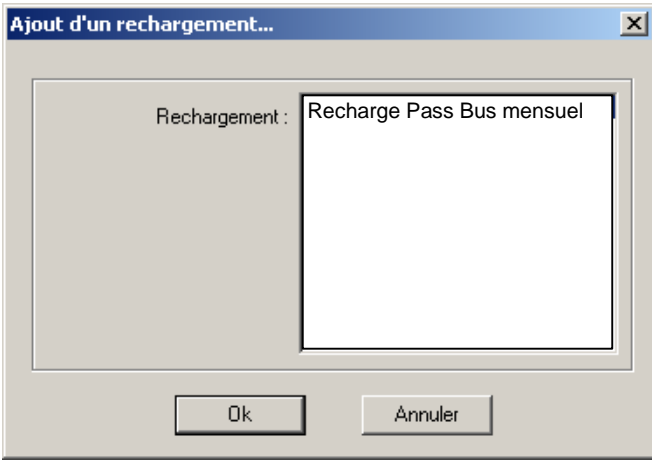

Validation de la vente et encodage du produit sur la carte sans contact.

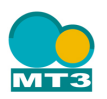

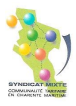

# **4. DESCRIPTION DE L'INTERFACE SIV – MODULE TPV**

## **4.1. Vente sur TPV.**

Pour la vente de produits intermodaux, l'application SIV doit mettre à la disposition du TPV le code de l'arrêt origine et destination défini dans le dernier itinéraire sélectionné du SIV.

Les codes des arrêts origine et destination doivent correspondre aux codes des arrêts logiques définis dans les données structurelles issues du module Brio (Cf. CCTP).

Nous proposons dans l'application TPV, dans le cadre de cette interface, de modifier la fenêtre de sélection des zones origine – destination, pour la vente des produits intermodaux pour inclure un bouton « Recherche d'itinéraire ».

L'appui sur ce bouton lance le passage en recherche d'itinéraire. En fin de recherche, les codes des arrêts origine et destination sont retransmis à l'application billettique.

Cette application vérifie ensuite l'existence de ces arrêts logiques (en cas de désynchronisation des référentiels billettique et SIV) et affiche à l'écran les zones auxquelles ces arrêts sont associés.

L'hôtesse de vente valide ensuite la sélection des zones origine – destination et poursuit la vente du produit. Elle n'a donc plus dans le cadre de sa vente à resaisir les informations d'origine et destination.

#### Remarque :

L'application SIV affiche pour l'itinéraire (au minimum) l' arrêt de départ et d'arrivée correspondant aux arrêts logiques récupérés de Brio. Par contre l'application TPV, pour la vente des produits intermodaux, affiche des zones. Il serait utile pour l'hôtesse, dans le cas où elle souhaite vérifier la cohérence des informations entre le SIV et le TPV, d'afficher au niveau du SIV, les zones rattachées à l'arrêt d'origine et à l'arrêt de destination. Pour rappel, un arrêt logique est associé à un arrêt tarifaire qui appartient à une zone.

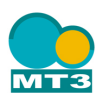

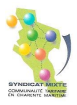

## **4.2. Mécanisme de communication entre les applications SIV et TPV**

Le mécanisme de communication des données origine – destination de l'application SIV vers le TPV s'appuiera sur les techniques actuelles de communication interprocess sous Windows :

- lien DDE
- Objet « pipes »
- $\%$  File Mapping
- $\&$  ou fichier

Ce mécanisme utilisé dépendra du type d'application SIV installé : application de type Intranet fonctionnant sur internet Explorer (utilisation d'applets) ou application logicielle classique en langage C par exemple.

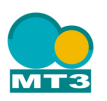

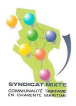

## **5. INTEGRATION DE L'APPLICATION SIV SUR LE POSTE TPV**

Dans l'éventualité où l'application SIV est installée sur le poste informatique TPV, celle-ci devra répondre aux contraintes suivantes :

- l'application SIV sera une application à part entière, non encapsulée dans l'application de vente TPV de ERG,
- L'application SIV doit fonctionner sur un environnement Windows (2000 profesional, NT),

Lors de la mise en oeuvre de l'application SIV, une étude sera à réaliser avec ERG et le fournisseur de l'application SIV afin de valider :

- $\frac{1}{2}$  la compatibilité des deux applications sur le même poste informatique,
- la configuration matérielle du poste informatique en terme de ressource mémoire, espace disque pour accepter les deux applications,
- la sécurité : accès au serveur SIV et serveur billettique par exemple.

Le fournisseur de l'application SIV devra communiquer à ERG, les ressources matérielles requises et les modules logiciels qui seront installés pour le fonctionnement du SIV.

L'installation de l'application SIV sur les postes TPV ne sera validée qu'à partir d'une période de tests selon un protocole à définir.